# Aula Lab

Resumo da transformação de coordenadas

# Coordenadas Polares: Radar

- Nos radares utilizamos como conveção de ângulos os ângulos azimutais ou azimutes, queindicam o ângulo em relação ao Norte
- Logo temos: Norte  $\rightarrow$  0 Leste → 90<br>Sul → 180 Sul → 180<br>Oeste → 2 Oeste  $\rightarrow$  270

Porém para projetarmos sobre um plano, temos que fazer uma conversão de ângulos, pois emtrigonometria e em em um sistemacartesiano os ângulos sãodiferentes

# Conversão

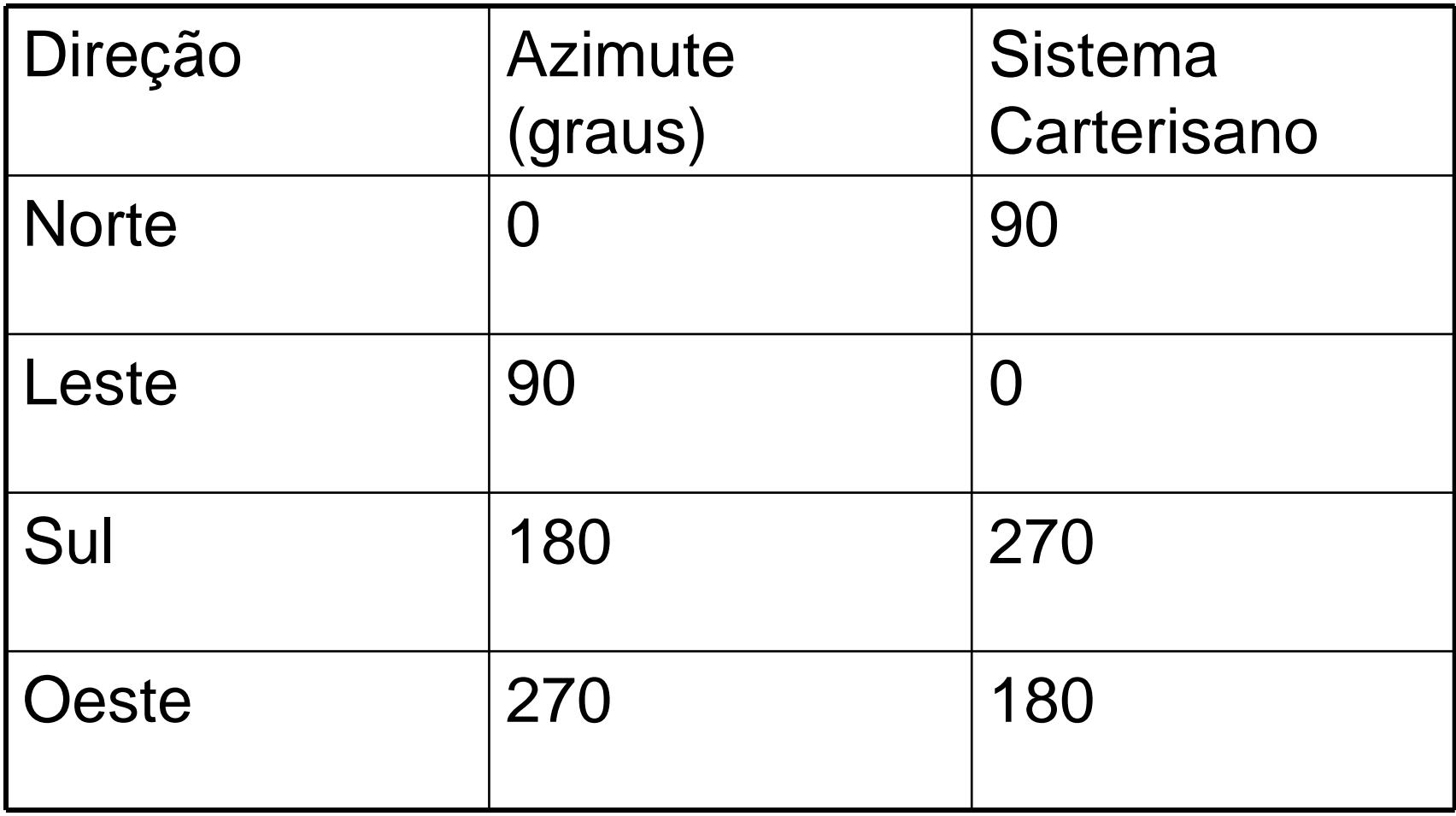

Logo podemos converter de azimute para cartesiano como:

ângulo-cartesiano = 450 – ângulo-azimutal

# $Polar \rightarrow Cartesian$

- X = x0 + raio\*cos(ang-cartesiano)
- Y = y0 + raio\*sin(ang-cartesiano)

# raio

- O radar amostra diversos bins ou volume iluminidos que é definido pela largura do pulso ou resolução do bin ou gates.
- Raio = num.bin x resolução do bin + resolução do bin/2

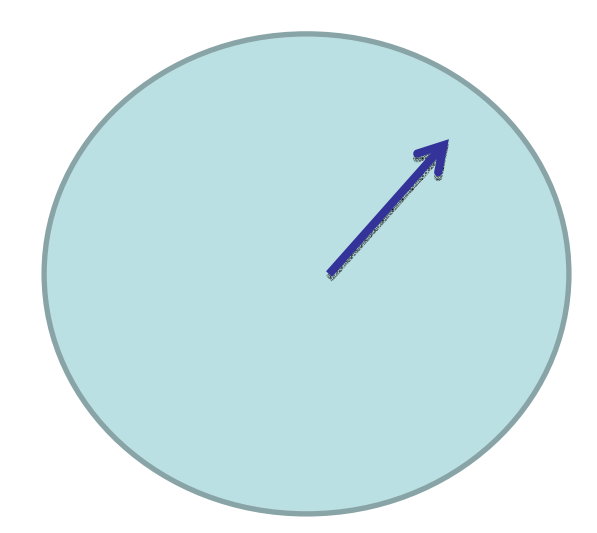

# Dado de radar na forma de PPI

- PPI que terá dimensões de nbins x nazimutes
- Exemplo.. Radar com 50 km de cobertura, 100 metros de resolução de gate e 1 grau de resolução azimutal..
- O vetor será de 500 x 360

#### Cartesiana  $\rightarrow$  Polar

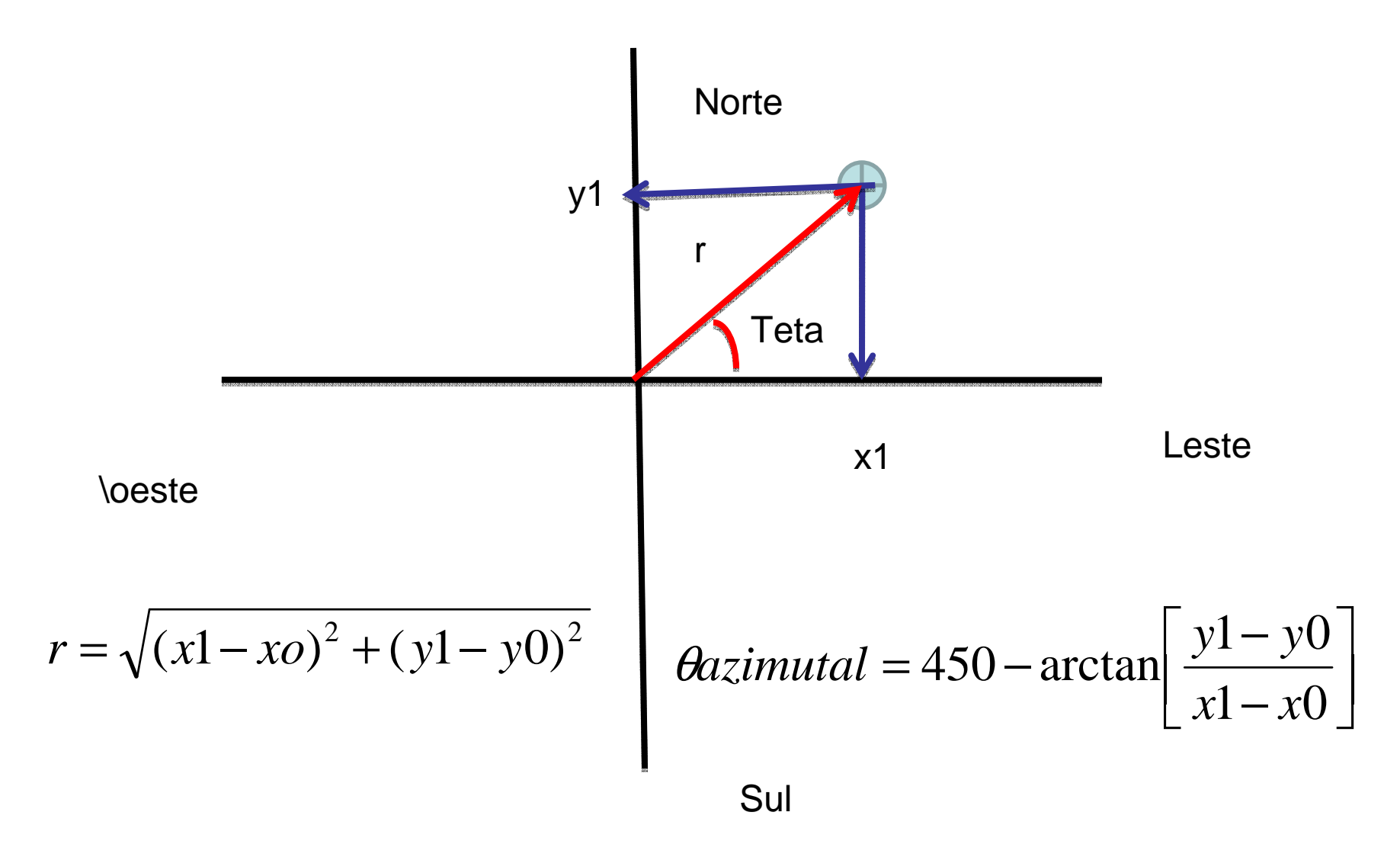

# Roteiro

- Dados do radar estão organizados em um PPI(360,333) onde temos 360 azimutes com resolução de 1 grau e ;333 bins com resolução de 750 metros
- Para criar a matriz de navegação temos que definir dois vetores com a mesma dimensão do PPI, ou seja, X(360,333) e Y(360,333)

#### A lógica para a Navegação seria

```
Loop azimute 0,359 graus
Converte azimute – graus cartesianoLoop bins=1,333
Converte bins para distância do radarCalcula coordenadas cartersianas X,Y e armazena no vetorX(azimute, bins) = ...Y(azimute, bins) = ...Fecha loopFecha loop
```
Para plota os dados de chuva utilizamos o comando contour.

- device,decompose=0
- loadct,5
- window,0,retain=2
- **Iv1** = findgen(61)
- cc1 = findgen(61)\*250/60
- contour,ppi,X,Y,levels=lv1,c\_colors=cc1,/fill

#### Incorporando o efeito da Altura e Distância

$$
h = \sqrt{r^2 + (k_e R)^2 + 2rk_e R \sin \phi} - k_e R + H_0
$$

$$
S = k_e R \sin^{-1} \left\{ \frac{r \cos \phi}{k_e R + h} \right\}
$$

Indicar qual é ângulo de elevação do radarLoop azimute 0,359 graus

Converte azimute – graus cartesiano

Loop bins=1,333

Converte bins para distância do radar

Calcula a altura do Feixe - h

 Calcula a distância sobre a superfície da Terra - S

 Calcula coordenadas cartersianas X,Y <sup>e</sup> coloca no vetor

 $X(azimute, bins) = ...$ 

 $Y(azimute, bins) = ...$ 

Fecha loop

Fecha loop

Vamos plotar o efeito para um ângulo de elevação de 0,5 graus,e atmosfera padrão.

• Calcular h(360,333)device,decompose=0loadct,5window,0,retain=2 $lvl = findgen(61)$  $cc1 = findgen(61)<sup>*</sup>250/60$ 

contour,ppi,X,Y,levels=lv1,c\_colors=cc1,/fill

### Determinando r e azimute

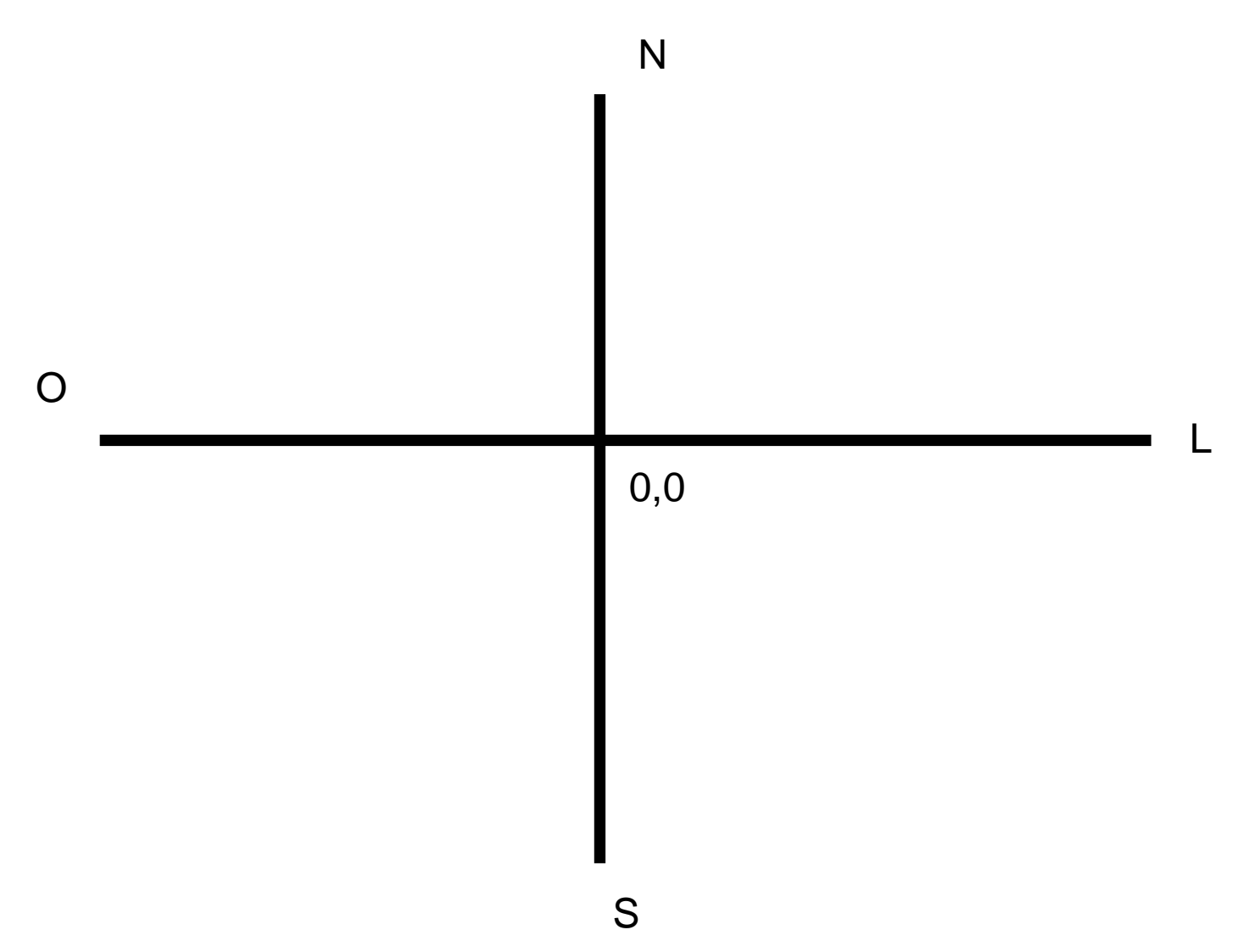

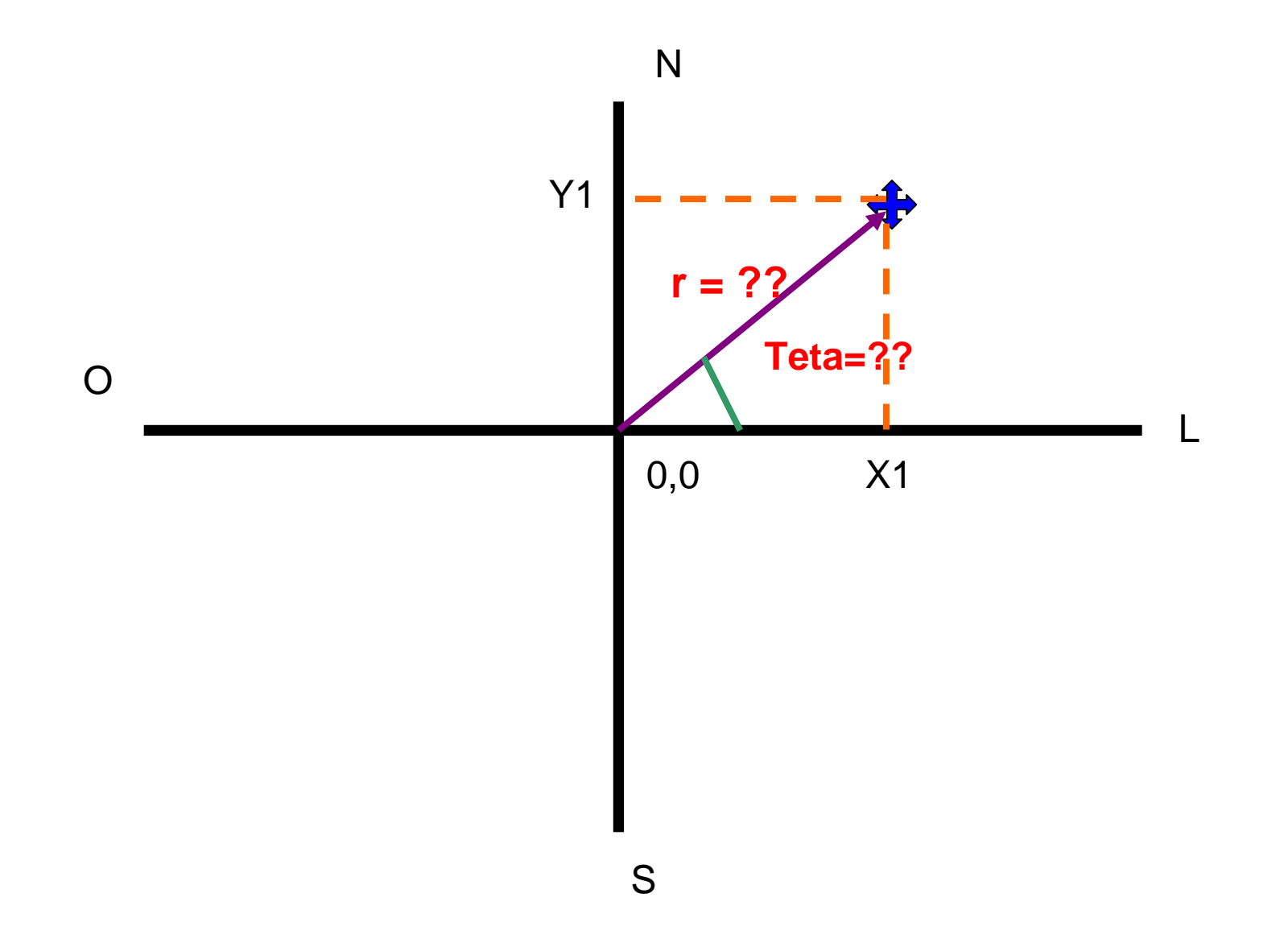

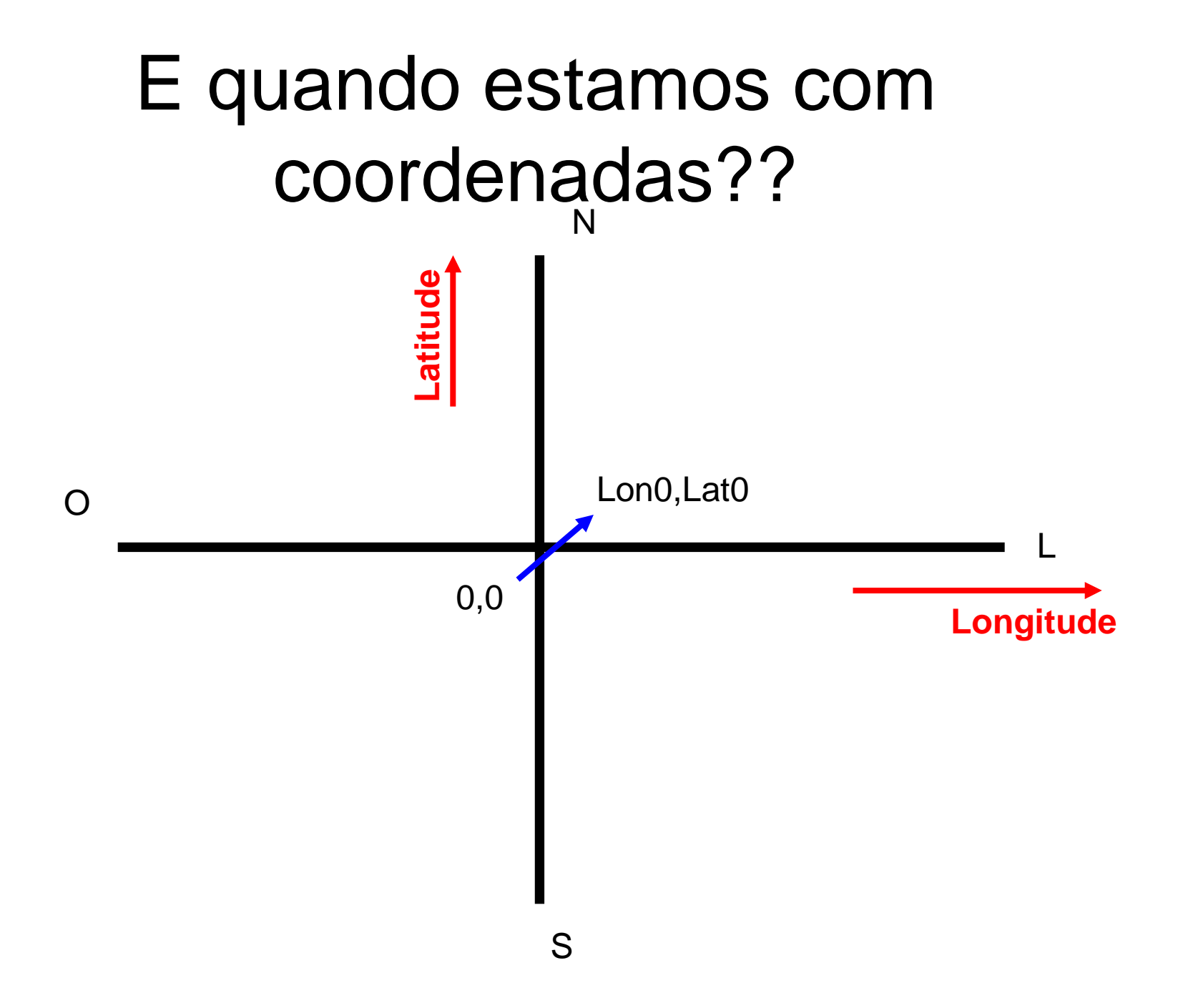

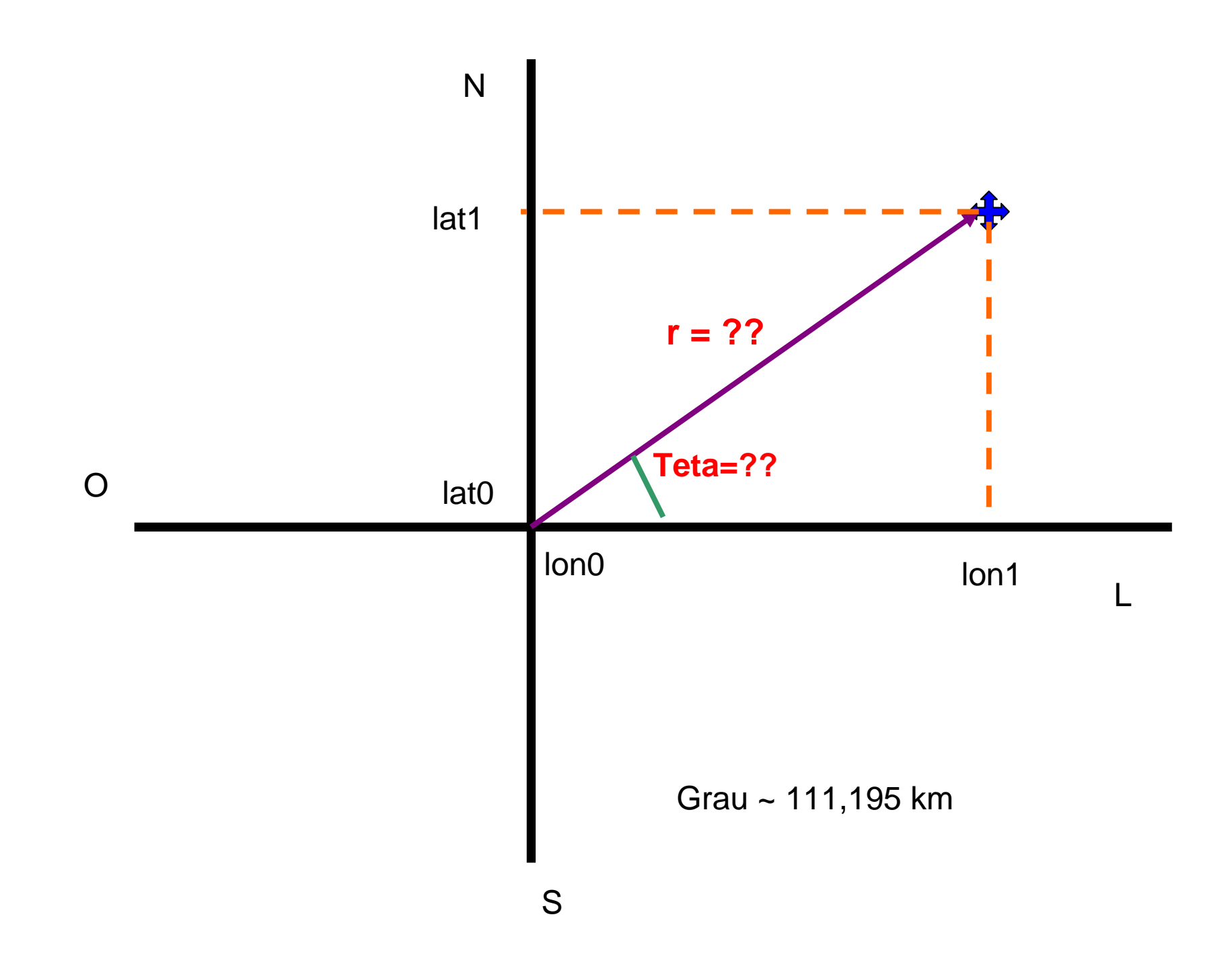

#### Mas no caso de um PPI temos queo feixe varia com a altura

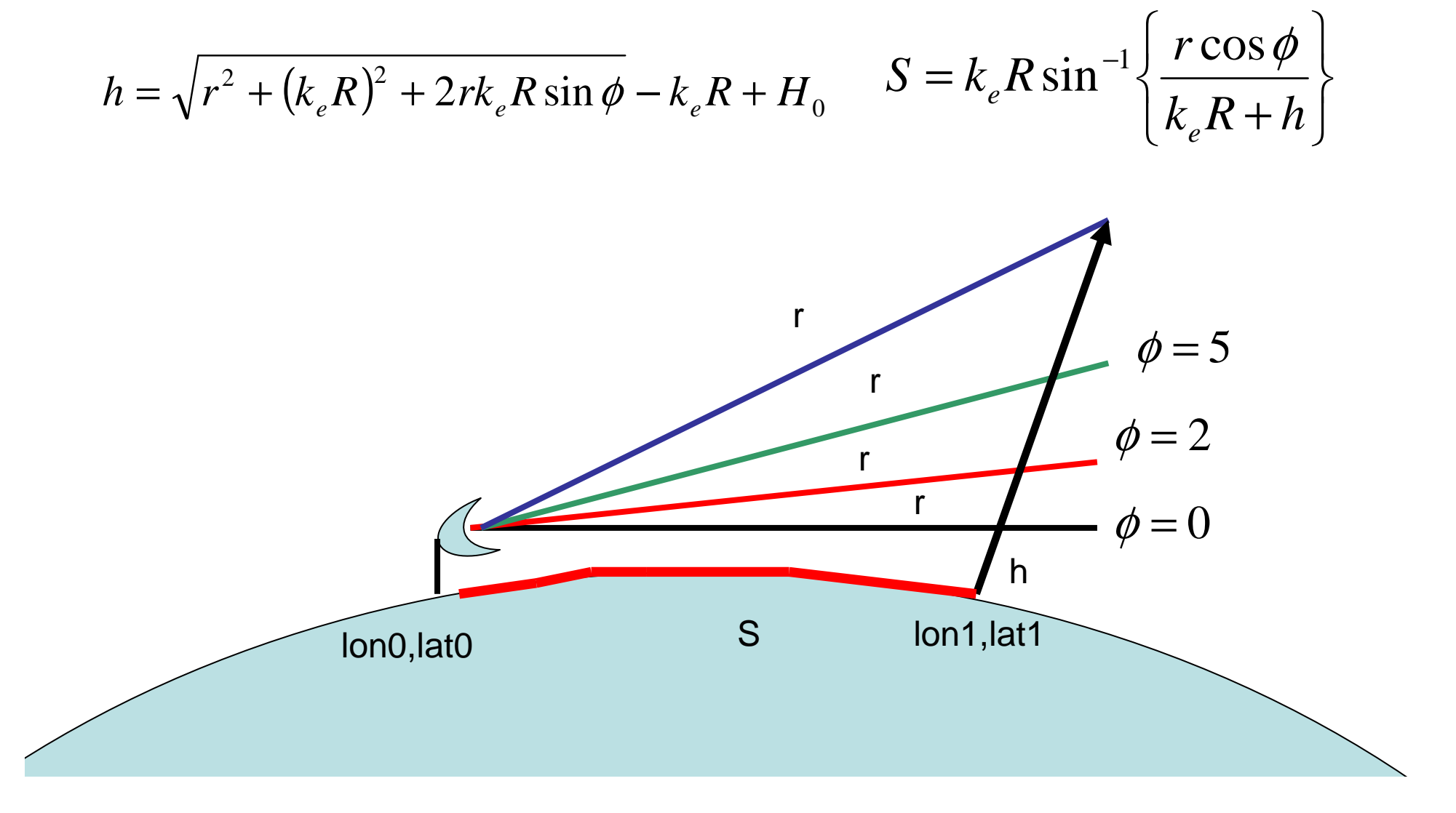

Logo para um PPI a posição sobre o Plano é S. Entao convertemos S para r para saber qual o bin/gate do radar que temos que saber.

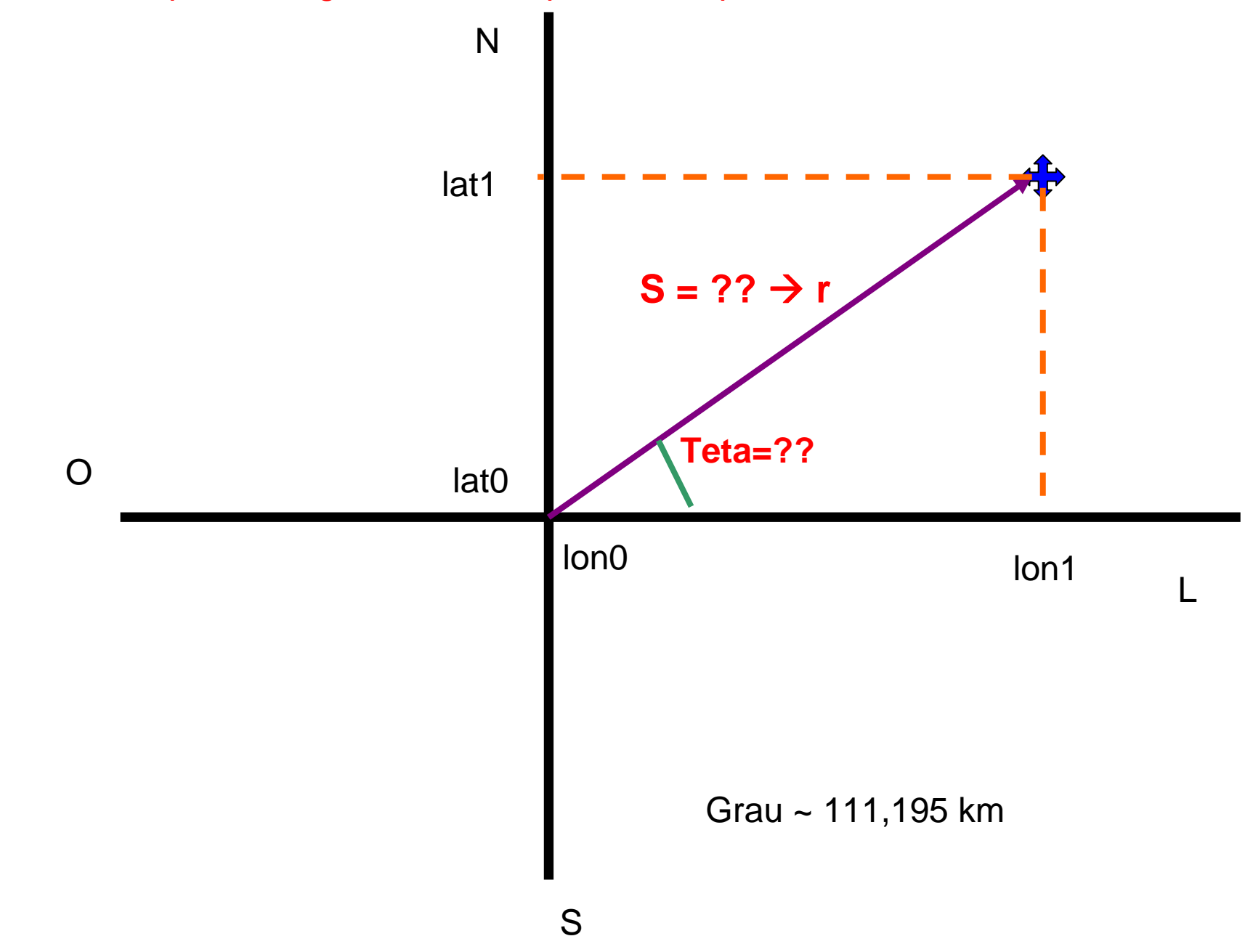

#### $cos(c) = cos(a) cos(b) + sin(a) sin(b) cos(C)$

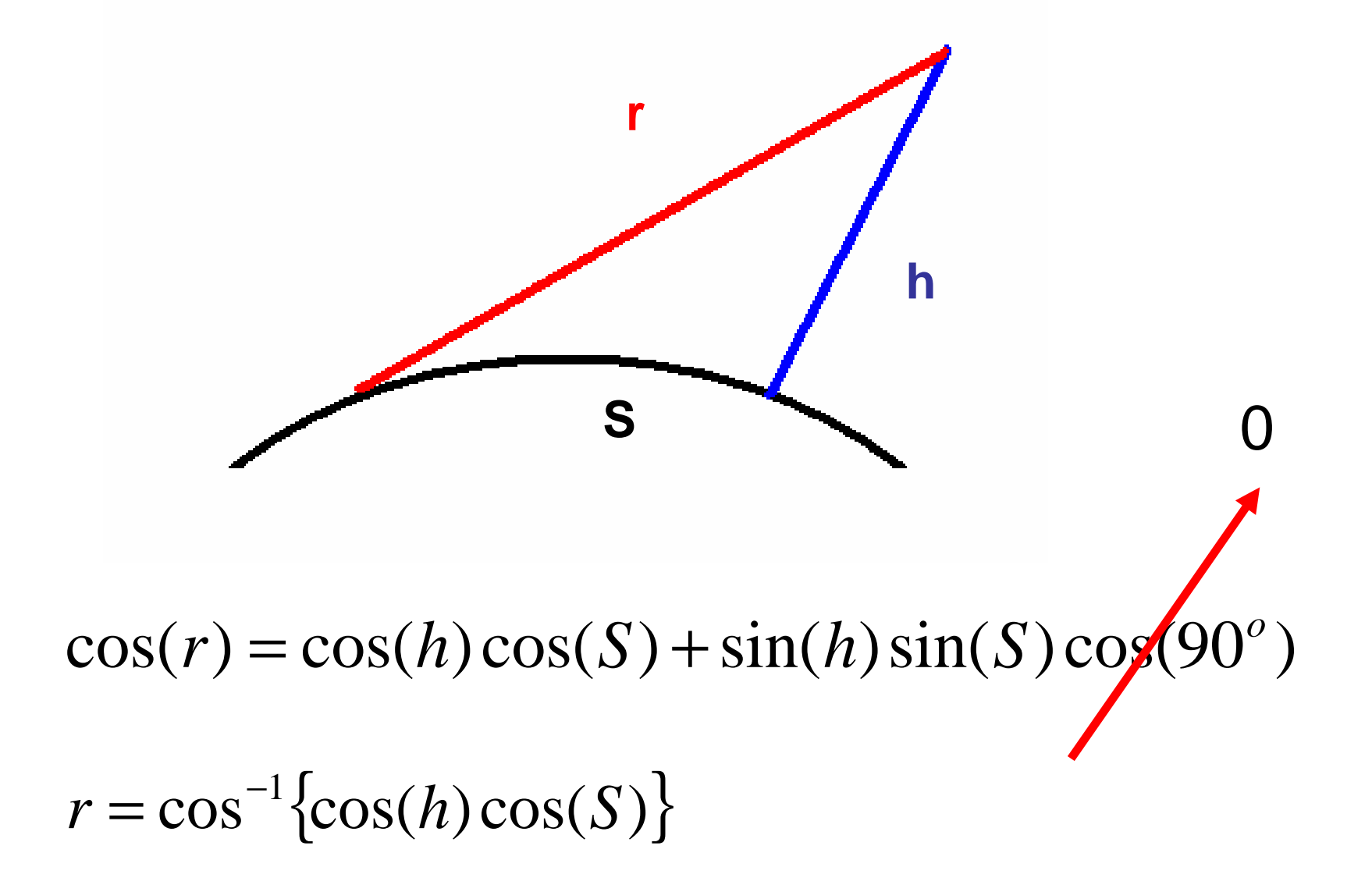

#### Em resumo:

Calculamos a distância sobre a superfície (S) e azimute, depois asssumimos uma altura de 0,5 – 1 km e calculamos qual é o raio do radar.

De posse de r e azimute podemos calcularqual é a coordenada dentro do PPI.